# **8-Antenna 8-bit/4-bit GPU based CORRELATOR PC's & Directories details and s/w versions backup**

Date : 14/05/2013. Written By : S. Harshavardhan Reddy/ I. M. Halagali

# **I. PCs USED :**

# **1. PC for CONFIGURING the GPU (CONTROL PC).**

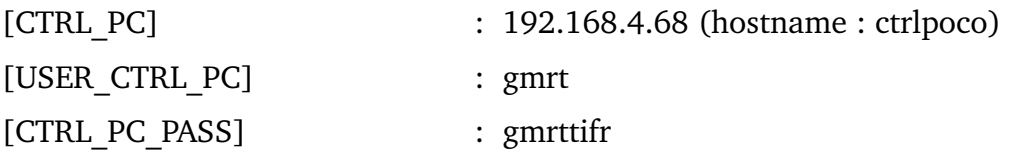

# **2. PC for Delay cal , SOCKCMD , COLLECT & to RECORD the GPU DATA (GPU PC).**

#### **# This is one of the PC in "cluster II. This m/c can be accessed from gsbm3"**

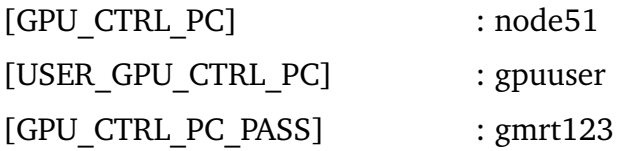

### **3. PC to BACKUP the minimum last 3 Versions of GPU ( BACKUP PCs).**

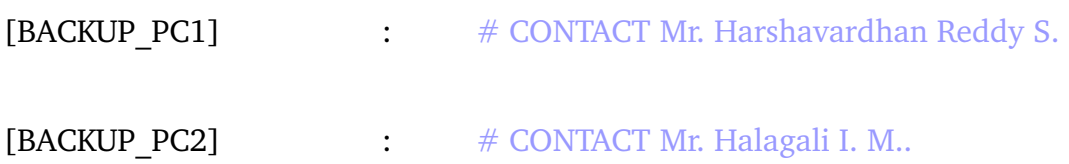

### **II. DIRECTORIEs USED in the CONTROL PC :**

#### **/home/gmrt/harsha/**

**# RELEASED VERSION! READ the file released\_version.txt in the directory /home/gmrt/harsha/ for the current released version. If you want to use older version for any reason , copy the corresponding file(s) in the working directory.**

**Once your observation/work is over, copy the released version file(s) in the current directory.**

**/home/gmrt/GPU\_BACKUP/VERSION\*/**

**NOTE : \* VERSION NUMBER. In addition each code/program file has version number mentioned at the top right corner.**

#### **III. DIRECTORIEs USED in the GPU PC :**

**/home/gpuuser/delay\_cal/ # for delay cal.**

**/home/gpuuser/bin/released/ # for sockcmd & collect.**

**/data1/gpuuser/ # for recording the data. This will not be kept in backup.**

**# RELEASED VERSION! READ the file released\_version.txt in the directory /home/gpuuser/delay\_cal/ for the current released version. If you want to use older version for any reason , copy the corresponding file in the working directory. Once your observation/work is over, copy the released version files in the current directory.**

**/home/gpuuser/GPU\_BACKUP/VERSION\*/**

**NOTE : \* VERSION NUMBER**

#### **IV. DIRECTORIEs USED in the BACKUP PC1 :**

**/home/harsha/GPU\_BACKUP/CTRL\_PC/VERSION\*/ /home/harsha/GPU\_BACKUP/GPU\_PC/VERSION\*/ NOTE : \* VERSION NUMBER**

#### **V. DIRECTORIEs USED in the BACKUP PC2 (Detachable H/D):**

**/home/irappa/GPU\_BACKUP/CTRL\_PC/VERSION\*/ /home/irappa/GPU\_BACKUP/GPU\_PC/VERSION\*/ NOTE : \* VERSION NUMBER**